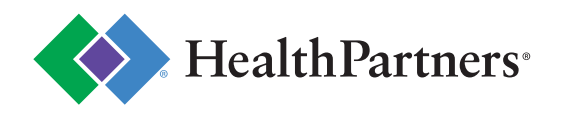

#### **Fitness Made Easy**

Discover fitness at your fingertips with Wellbeats! Access 600+ on-demand workouts, challenges, and fit tests with a team of friendly, certified virtual instructors coaching you every step of the way. Options for for all ages, abilities, and lifestyles. Log on to your HealthPartners account to get started!

# **Wellbeats**

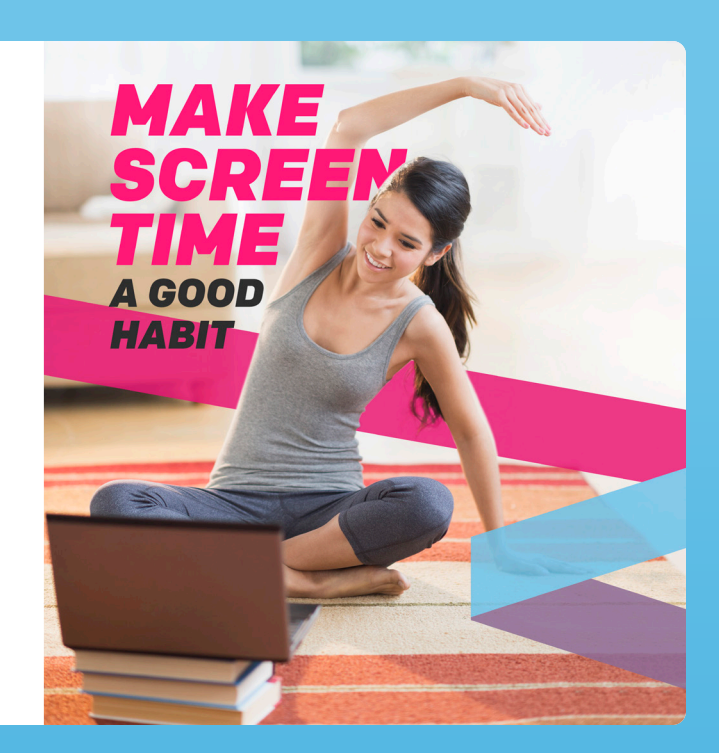

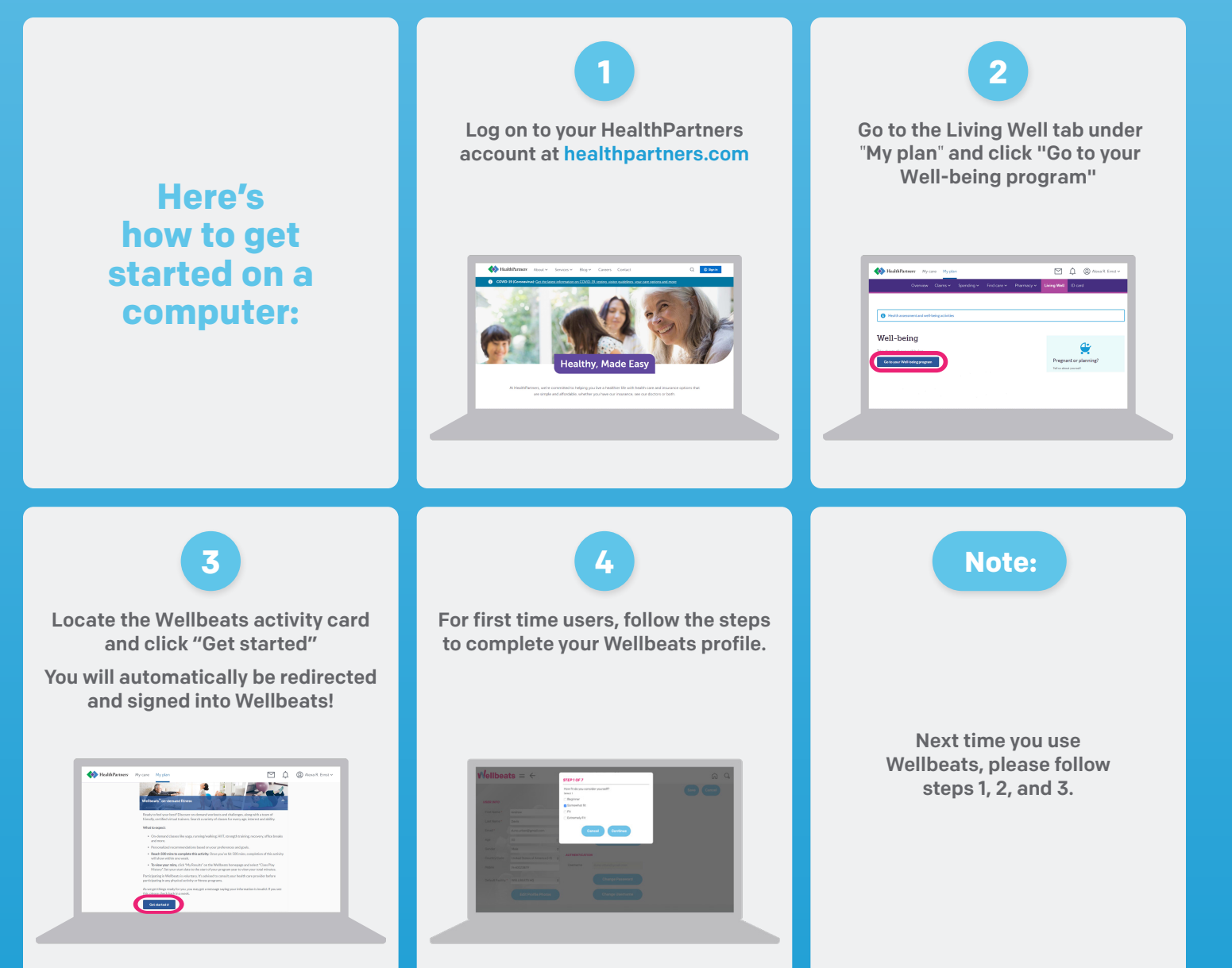

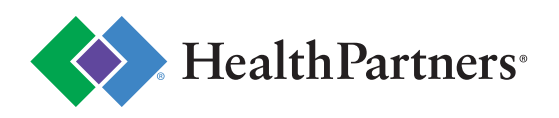

#### **Fitness Made Easy**

Discover fitness at your fingertips with Wellbeats! Access 600+ on-demand workouts, challenges, and fit tests with a team of friendly, certified virtual instructors coaching you every step of the way. Options for for all ages, abilities, and lifestyles. Log on to your HealthPartners account to get started!

## **Wellbeats**

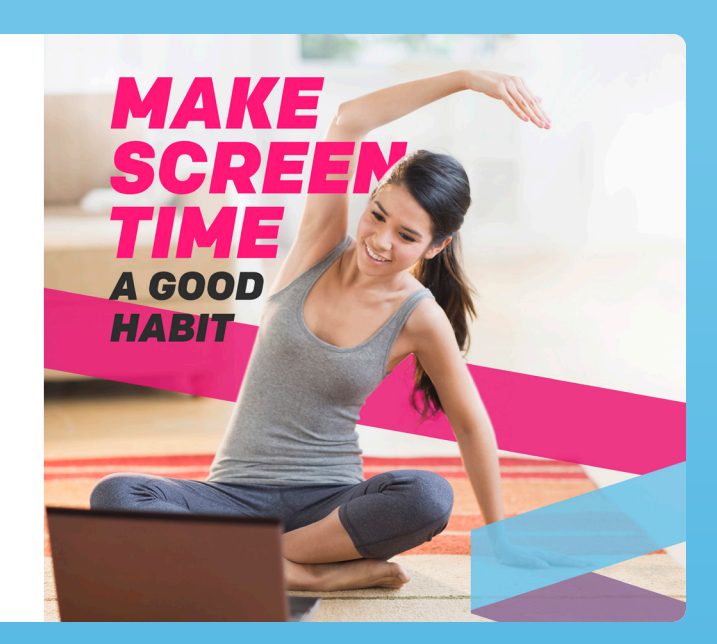

### **Here's how to get started on a mobile device:**

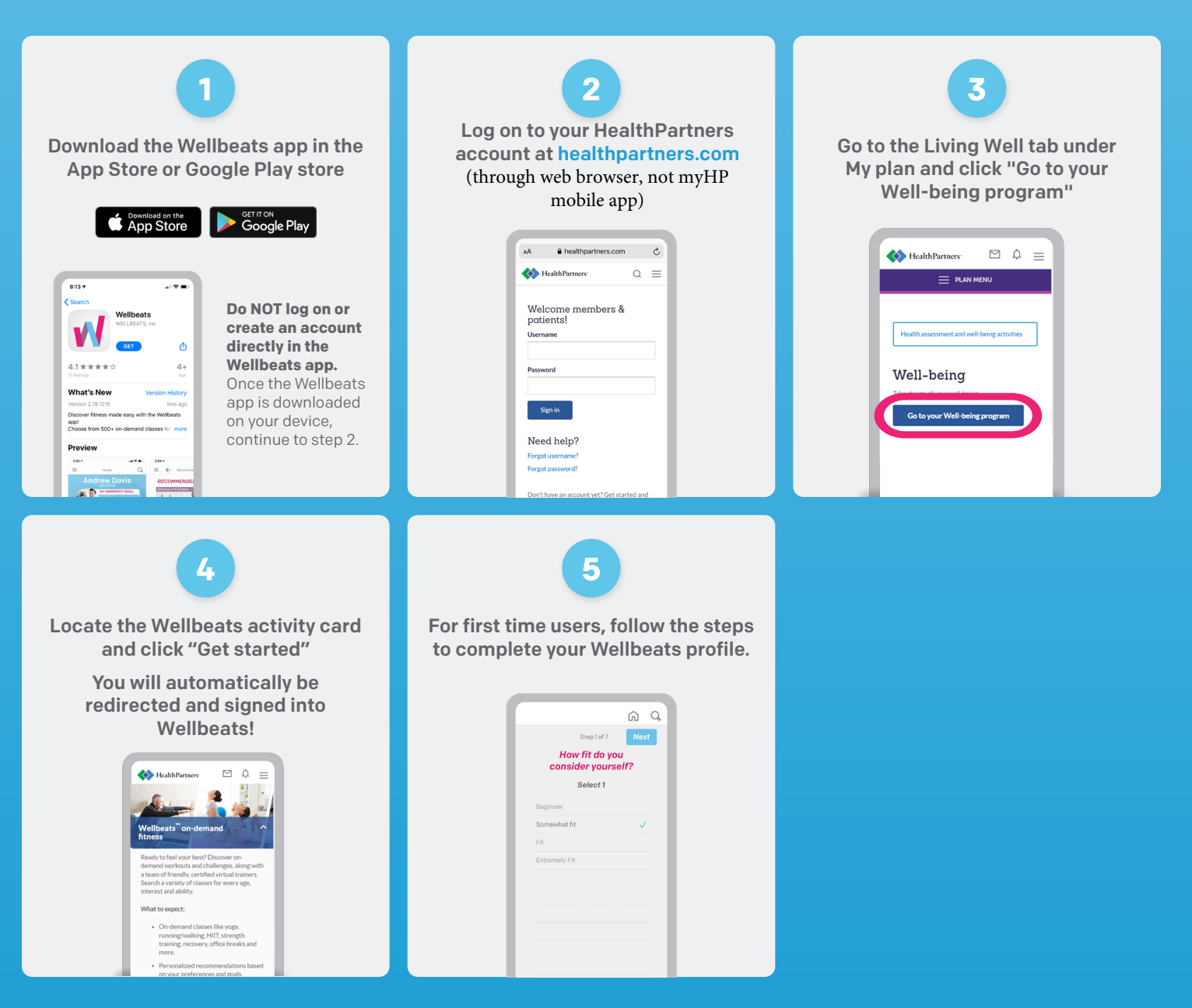